## **AutoCAD Keygen Free Download**

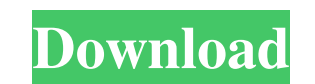

### **AutoCAD With License Code Free [Latest]**

This guide provides the basics for using AutoCAD and describing the commands you can use. For more information about AutoCAD, please visit the AutoCAD Training & Support Center. Getting Started AutoCAD is a commercial desk download, which requires a valid license key. It's also available for free for students and educators who have not paid for AutoCAD. Once the installation is complete, you can run AutoCAD or create a shortcut to start the using the shortcut. If you have a USB flash drive, you can also use the AutoCAD portable file format to transfer AutoCAD from a CD or DVD to the flash drive. Note that the portable file format allows you to transfer only A shortcuts in AutoCAD are listed below: Backspace Select the text and delete it M Change the current view ESC Exit the application Tab Toggle the current view A shortcut for performing various common tasks is also available need to press to invoke it. The following list includes the most common AutoCAD shortcuts. Shortcuts that start with a special character These shortcuts use the Alt key plus a letter. For example, to move an object up one the Alt key plus a letter. For example, to move an object up one unit on the screen, use Alt+U. To move an object a certain distance on the screen, use Alt+X. Shortcuts that start with Shift These shortcuts use the Shift k Shift+A. To rotate an object, use Shift+A and press the number of degrees (0, 90, 180, or 270). To choose

Application programming interfaces (APIs) There are two application programming interfaces (APIs) for AutoCAD Cracked Version software. AutoCAD is a Windows application, and uses.NET. The Windows Application Framework (WAF controlled through a variety of programming languages; the most common are Microsoft Visual Basic, Microsoft Visual Basic, Microsoft Visual C#, AutoLISP, and AutoCAD's API. AutoLISP is an AutoCAD development language based supplement to the Visual LISP, there is an extension for AutoCAD called Visual LISP for AutoCAD. It is based on the Visual LISP language, with AutoCAD drawing object extension and programming capabilities. It is not based MFC (Multi-Function Control) and MAPI (Multi-Function API). There are two API types: CAPI (Common API) is based on MAPI, and is designed to use the Windows API. The Windows API is used for both graphical and non-graphical use C++ classes. The C++ classes allow access to everything that can be accessed by MFC. AutoLISP, Visual LISP and VBA are used for programming in AutoCAD. AutoCAD also supports ObjectARX. When using AutoLISP, the AutoCAD Drawing object (bwd or bo) refers to objects of a certain type, such as polyline, polygon, circle, arc, group, text, etc. Drawing component (bdl or bdr) refers to objects in the canvas and is used for creating user interfa container; instead, it is a widget. A drawing object is referred to as a type object, and is often a1d647c40b

## **AutoCAD Activator [Mac/Win] [Updated-2022]**

#### **AutoCAD Crack+ With Key**

Locate the executable file: C:\Program Files\Autodesk\AutoCAD 2012\Autocad.exe Copy the keygen code: md5.exe -d -a -h Locate the same executable file in the Autodesk and other software folders. Copy the keygen code: md5.ex to obtain the serial number. Enter the serial number in the form of a valid serial number. You will enter the password to enter the application. After that, enter the license key to open the license key. The license key wi The program will be closed. List of programs that use the autocad license server Autocad, Avworks Autodesk Maya, Maxon Cinema 4D, Modo Autodesk Revit, Bricscad Autodesk Design Review AutoDesk Inventor Pro References Licens Autocad License Server Category:AutodeskThe present invention relates to a sample analyzer, and more particularly to a sample analyzer which is suitable for analyzing a body fluid, such as urine, blood and saliva. Conventi regard, for example, Japanese Laid-Open Patent Application No. 2004-157776 discloses a sample analyzer for analyzing a body fluid (e.g., urine, blood and saliva) in a test tube. The sample analyzer disclosed in Japanese La therein, and a test tube received in the test tube receiving groove. The holder is carried by a slider and is moved in a horizontal direction along a longitudinal direction of the test tube receiving groove. Accordingly, t the test tube is moved in the horizontal direction by

#### **What's New in the?**

A new experience for AutoCAD users: The office is now a production tool and we're all about productivity and helping you get the work done faster, smarter and with less effort. Create sketches or markups with a new "Markup import and export.jtx files and markups from.dwg files. Improved complex multi-layered and multi-polygon paths (Mills): Select all parts of a multi-layered object and then right-click and select "Multi-Select Paths." Selec select "Multi-Select Polygons." Improved selection of polylines and polygonal objects: A new QuickDraw toolbar for parts selection: Parts selection now works more intuitively by combining default-selection behavior and con or polygon with one click and draw that area. You can now select the largest contiguous area of a polyline or polygon by clicking and dragging in the most intuitive way. Improved placement of objects in a drawing window: D objects right on the cursor location. Move objects without using the mouse or the drawing window. Use a new toolbar for movement. Snap objects to pixels and multi-points on the screen or across sheets. Avoid cutting or cli current screen position. Rotate, scale and position objects directly on the screen. Copy and paste objects directly on top of other objects. You can copy objects with multiple selection (select by holding down shift) to av and editing. Copy drawings from the drawing window: Copy a drawing from the drawing window by pressing Shift+F7. Copy a drawing from the drawing window to a new drawing by pressing Ctrl+Shift

# **System Requirements For AutoCAD:**

SteamOS (Linux): Windows 7 / 8 / 10 (64-bit OS) Minimum: OS: Windows 7 64-bit / Windows 8 64-bit / Windows 8 64-bit / Windows 10 64-bit Processor: Intel Core 2 Duo E8400 / AMD Phenom II X4 945 / AMD FX-8350 Memory: 3GB RAM may crash the game. To uninstall

Related links: